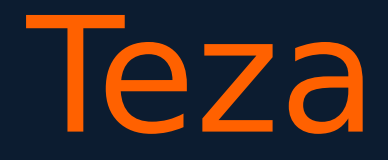

# "Drupal to uniwersalny framework do tworzenia aplikacji biznesowych"

#### case OK System Polska s.a. by Paweł Gawłowski @ e-

#### **Teaser**

- 1. Prawdopodobnie największe wdrożenie w kraju.
- 2. Sprawdził się tam gdzie inni sobie nie poradzili.
- 3. Krawaty wiąże, usuwa ciąże…

# Agenda

1. Kim jestem? 2. Kim jest klient i co sprzedaje? 3. Architektura systemu 4. To naprawdę Drupal? 5. Przekazuję mądrości 6. Pytania

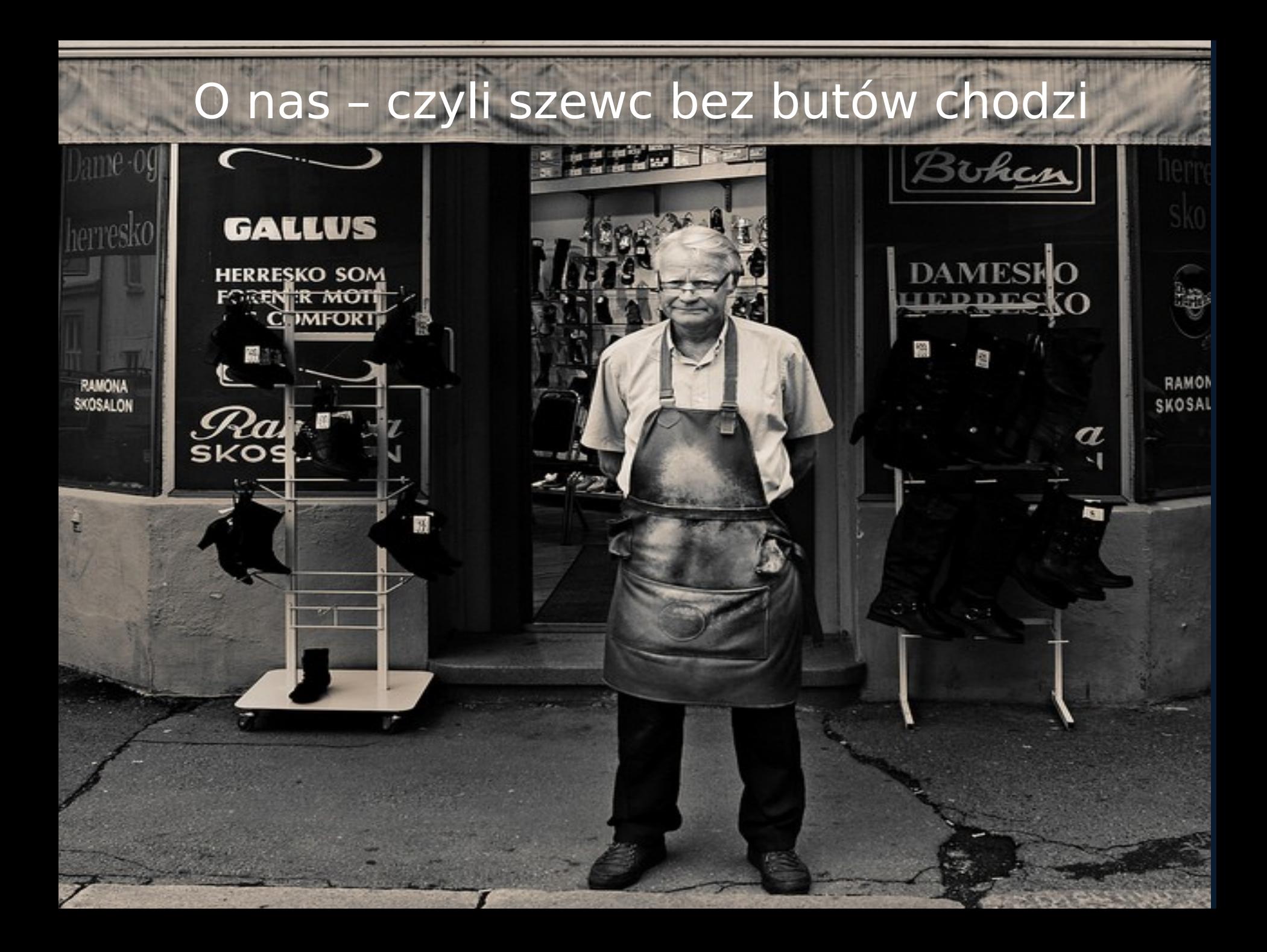

#### a Od Drupala 4.5 1. Ministerstwo Gospodarki 2. Lexis Nexis 3. 3 x **DUŻY** e-commerce 4. UM Warszawa (jak każdy)

Ale miało być o Drupalu!

# OK System

To już 3 system – i ten jest OK! Bo jest elastyczny – szalony dział handlowy może sprzedawać

A sprzedaje: zdrowie!

### Zdrowie?

Czyli jeden uniwersalny, kustomizowalny karnet do wszystkich obiektów sportowych.

A gdzie tu nowość?

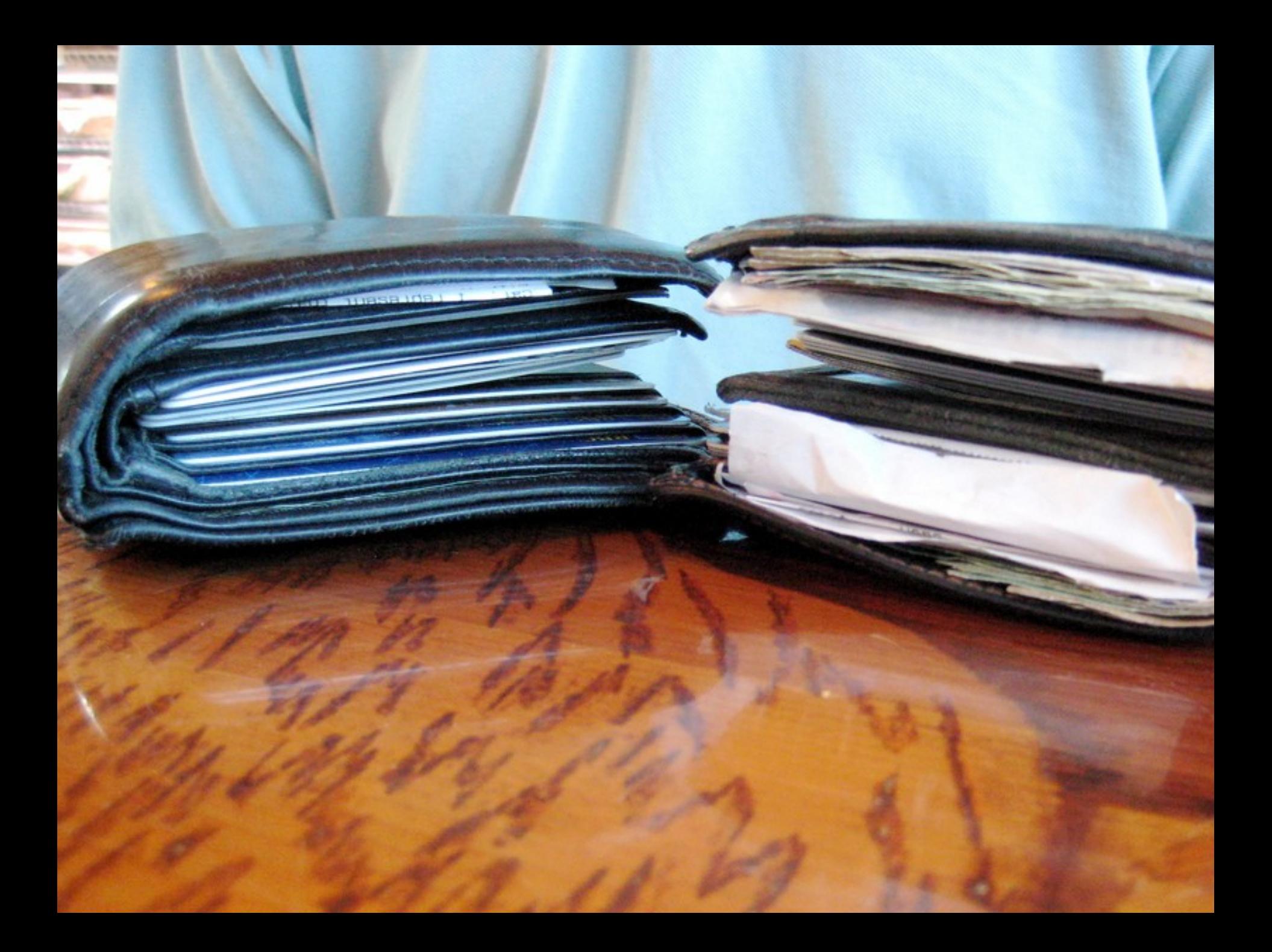

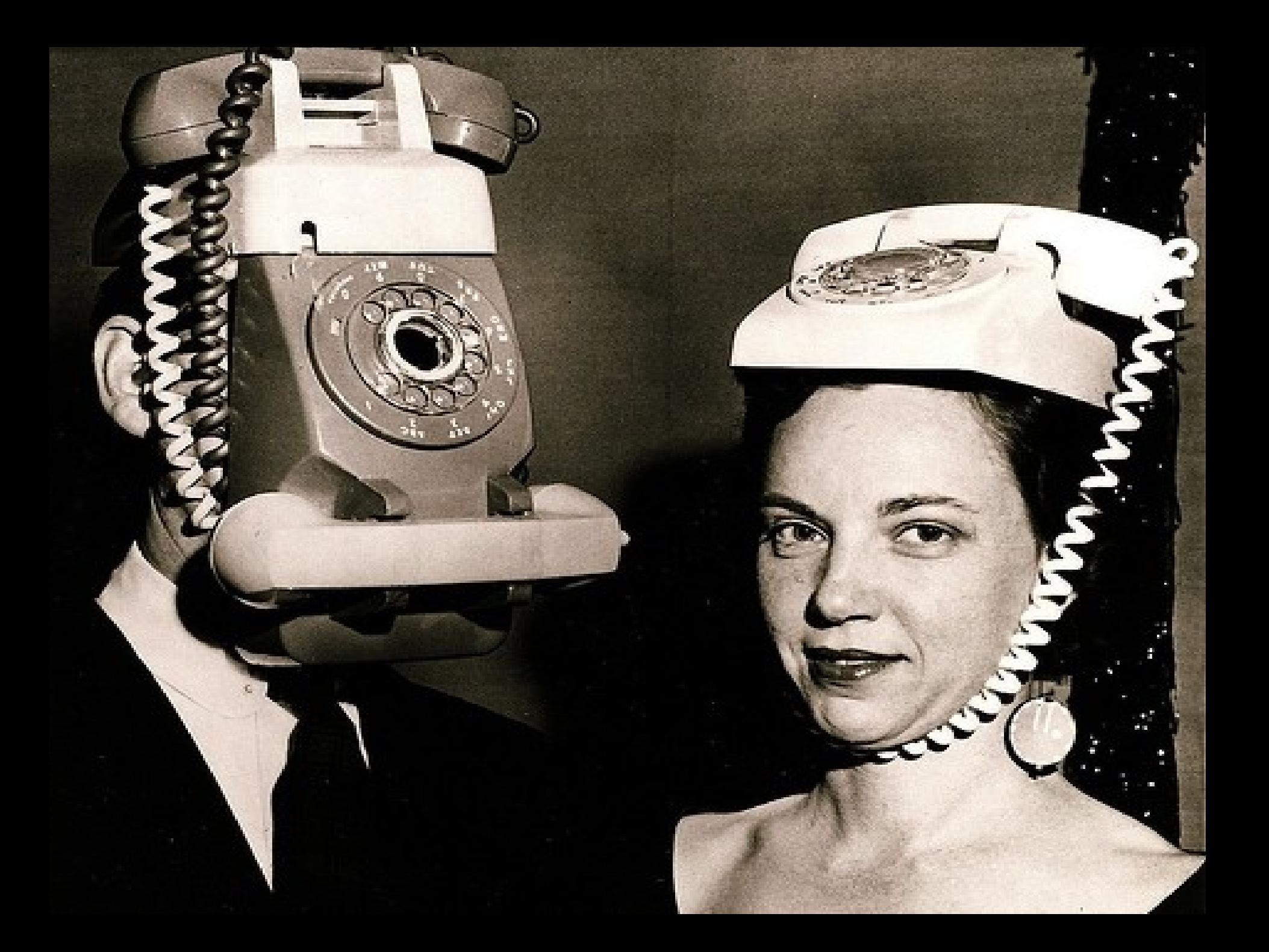

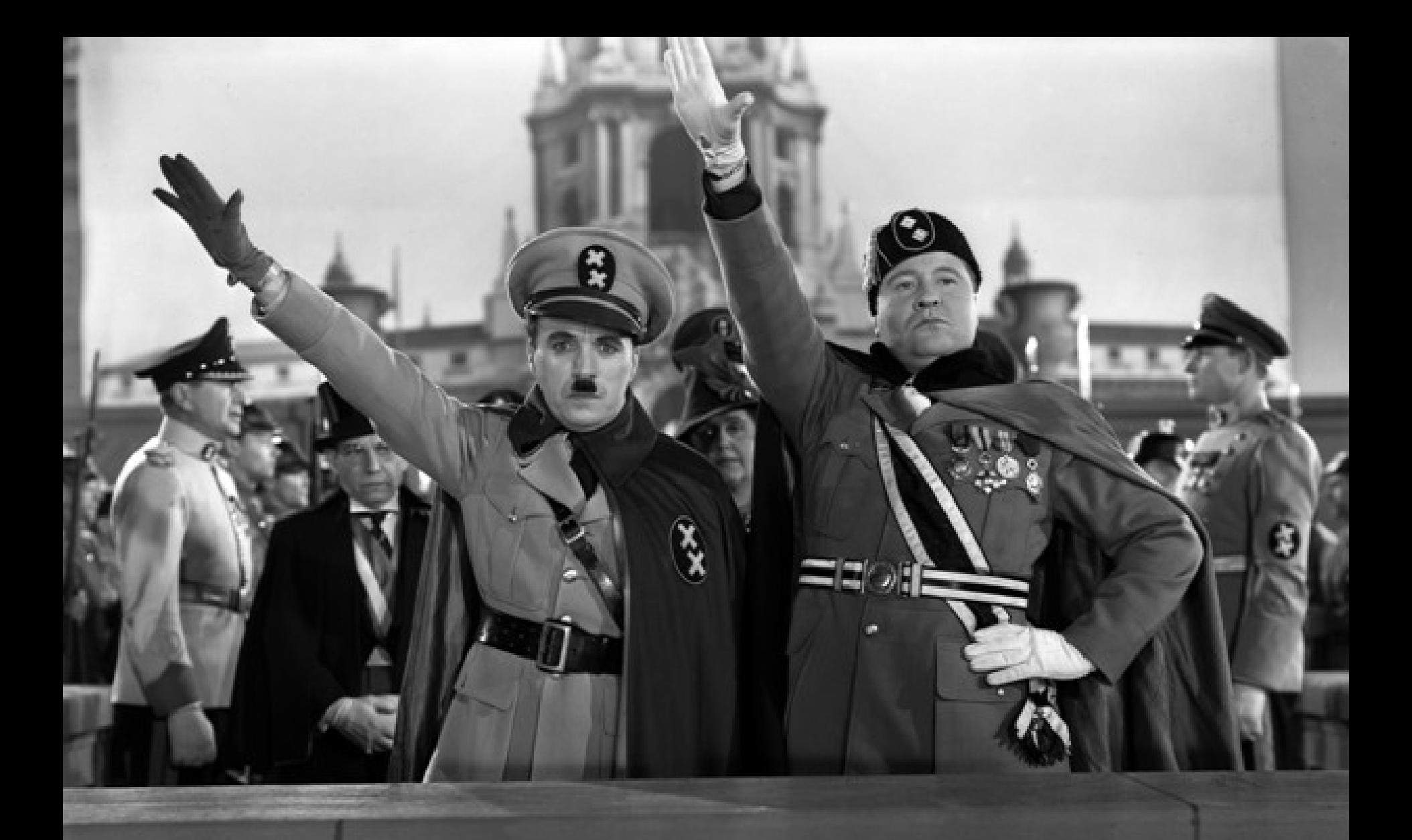

#### \*) Chaplin, nie Hitler

# Pokazuję Drupala

Sprawdzam czy nie śpią

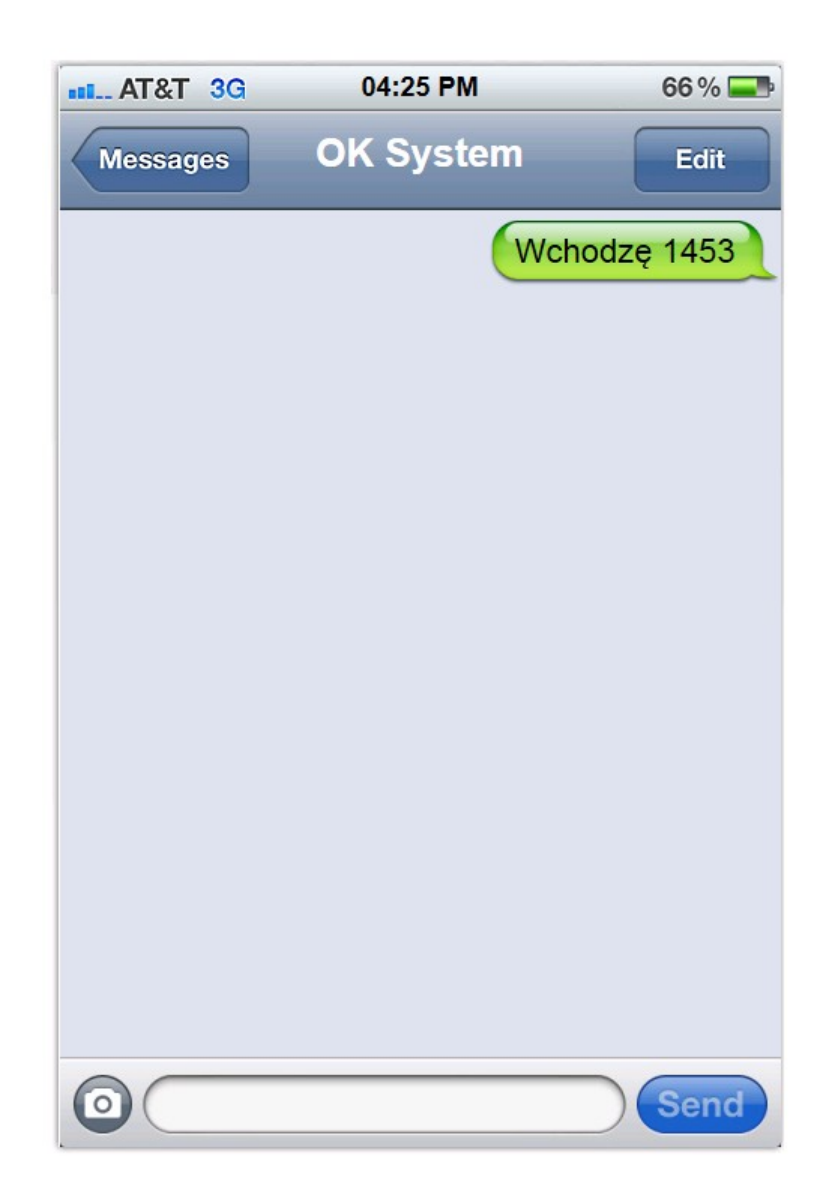

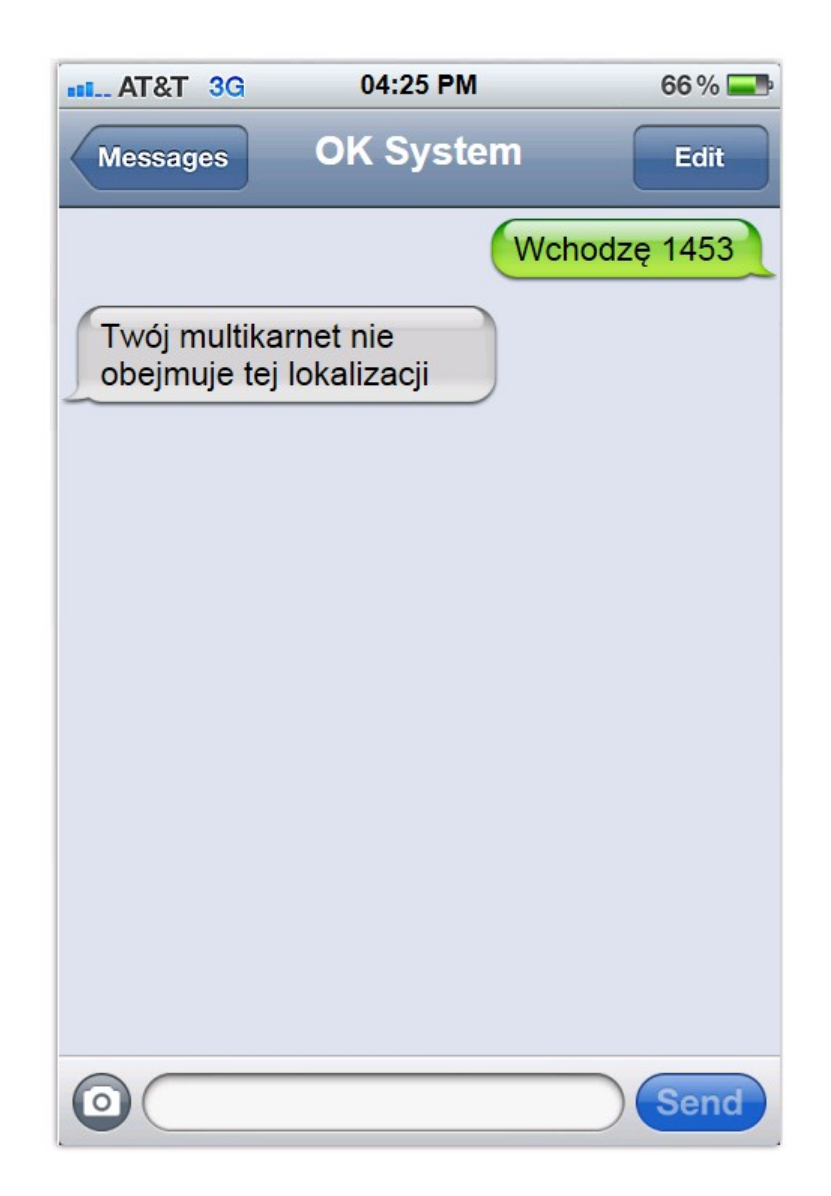

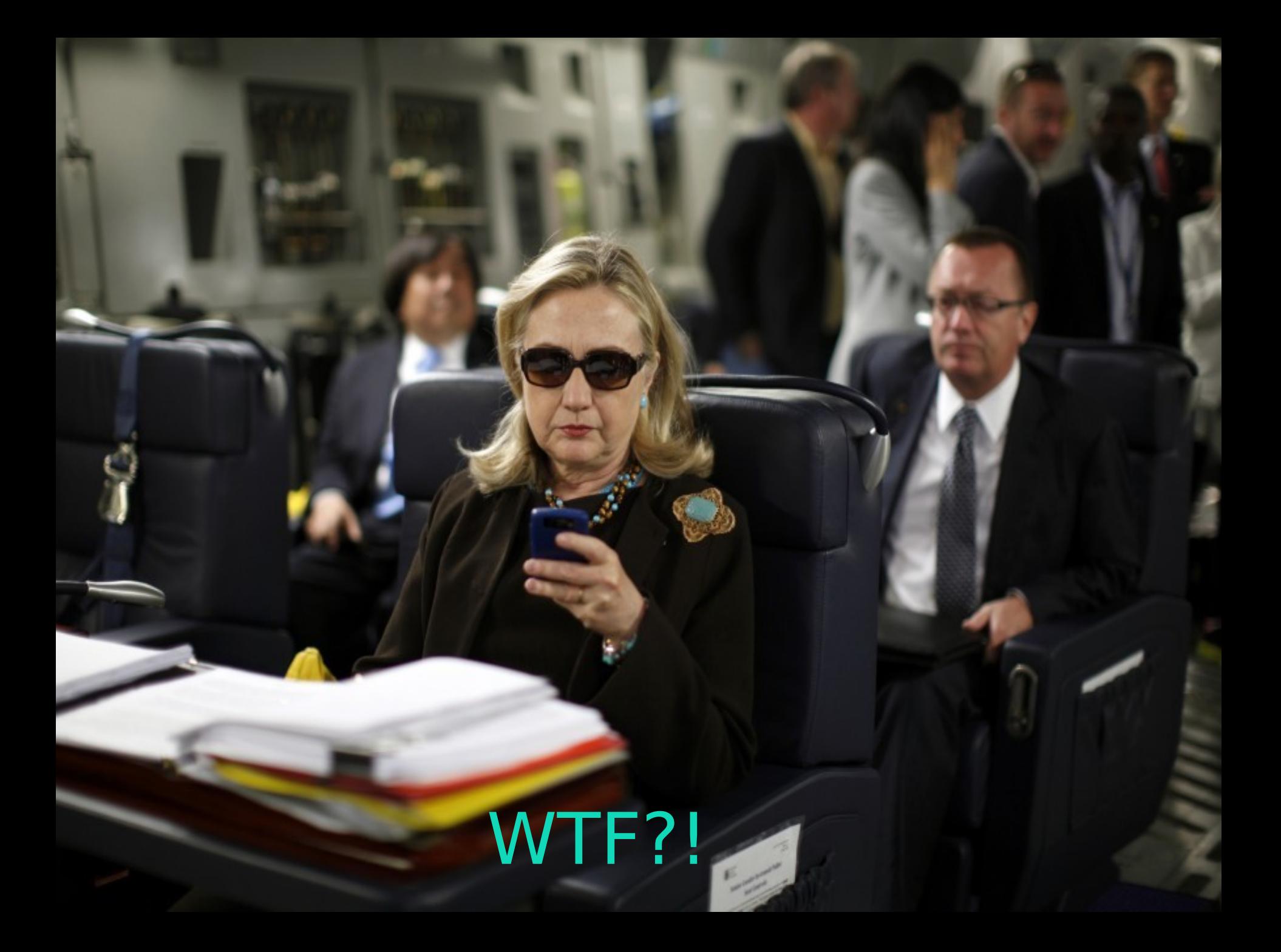

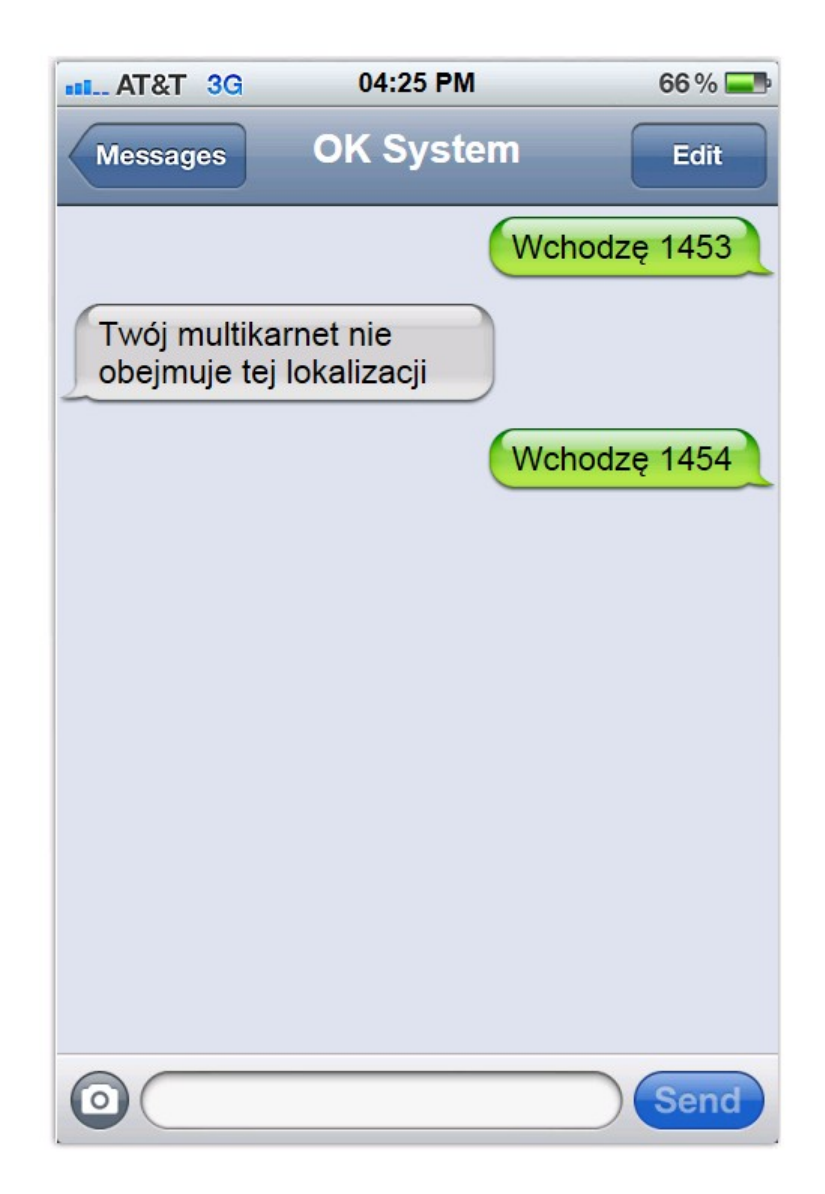

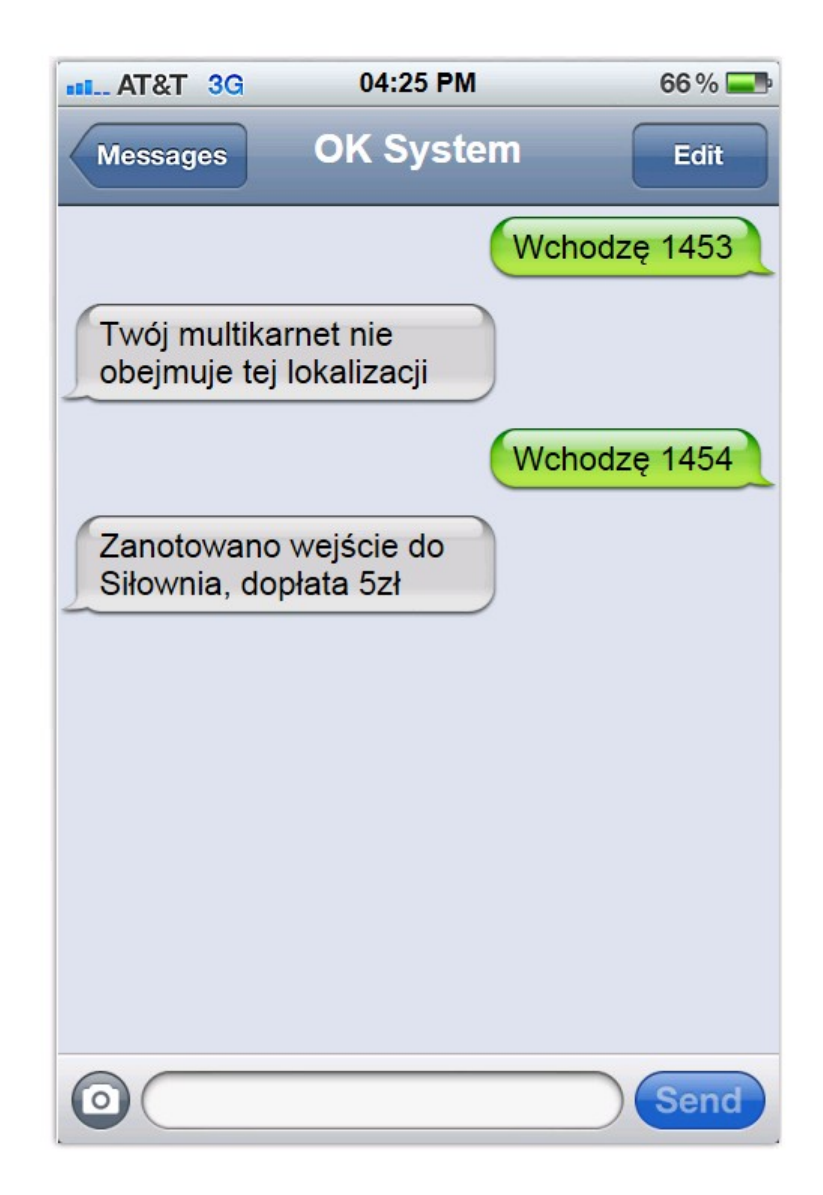

# Czad, to my też

# Architektura

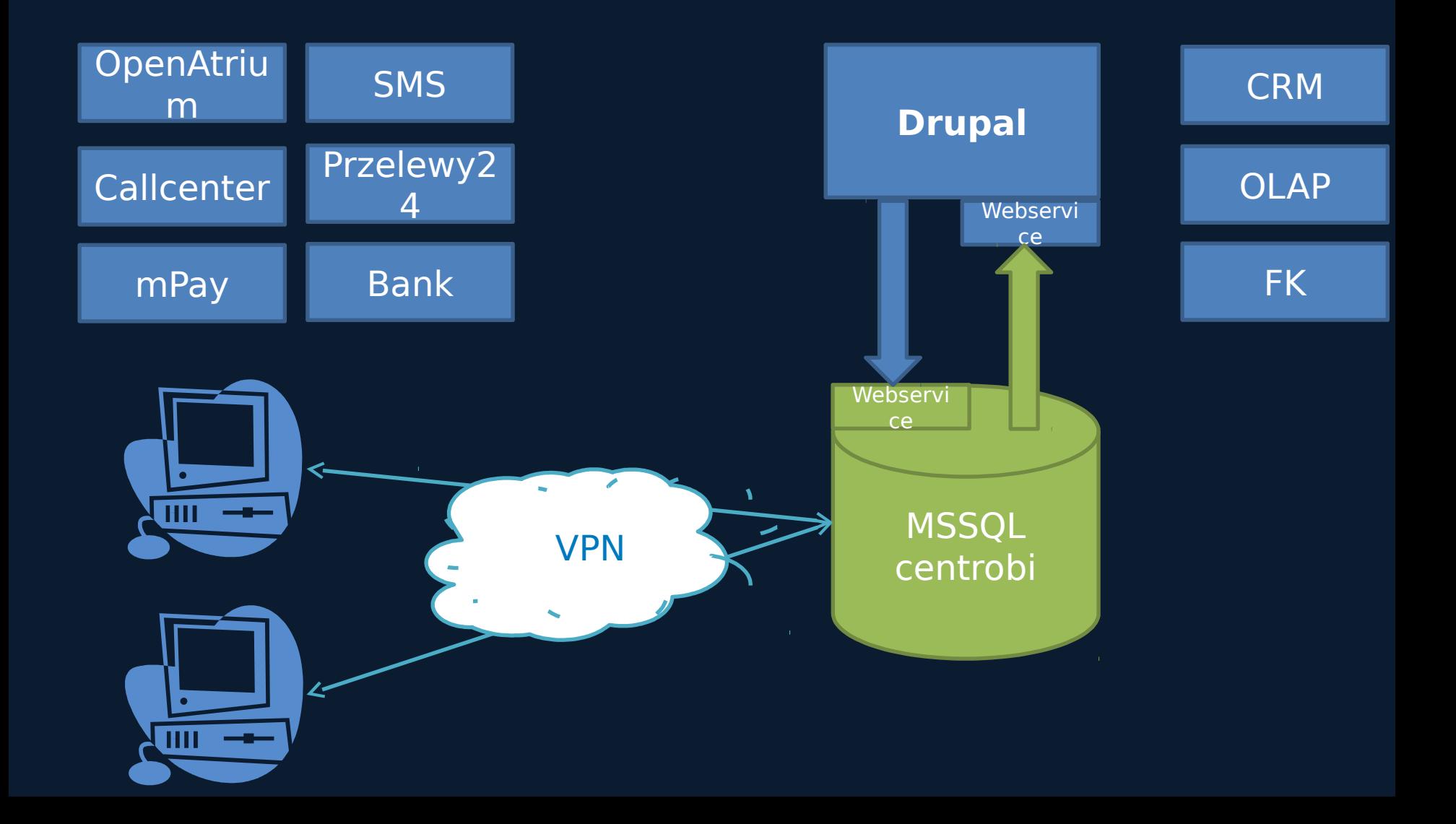

To naprawdę Drupal?

15 typów zawartości. Własne pola CCK W tym złożone pola CCK I kilka modułów + API

Już pół miliona node'ów!

### **CCK**

1. Zdefiniuj byty 2. Zdefiniuj relacje 3. Dodaj atrybuty

Mądre słówko na dziś: ontologia

Compound CCK

- 1. Adres
- 2. Wiersze faktury
- 3. Godziny otwarcia
- 4. Pozycje cennika

#### node<sup>load</sup>() +  $\overline{\text{node} \ \text{save}()} = \Box$

### Views

1. "A zrobisz mi jeszcze w widoku firm kolumne regon" – pewnie! 2. "...i sortowanie..." – O.K. 3. "...a! i wyszukiwanie..." - nooo 4. "…po fragmencie?" – nie przeginaj!

A może 2 różne widoki w zakładkach?

### API

**function api\_kid\_get\_parent(&\$kid) { if(!empty(\$kid->field\_parent[0]['nid'])) return node\_load(\$kid->field\_parent[0] ['nid'])); return null;**

}

To case, miało nie być kodu…

# Actions!

function oksystem ae cancel(&\$node, \$context = array())  $\{$  $$node-> status = 0;$ \$node->field ae canceldate[0]['value'] = date format(new DateTime(), 'Y-m-d H:i'); watchdog('action', 'Anulowano: %nid', array('%nid',  $\Rightarrow$  \$node->nid)); }

#### To już ostatni...

# Plusy

- 1. Agile
- 2. Stabilny rdzeń
- 3. Świetne api i hooki
- 4. Moduły
- 5. Wiele, wiele innych

# **Minusy**

1. Pamięć + Baza 2. Indeksy – CCK 3. Błędy w modułach! 4. Dokumentacja

#### Ale jak widać da się obejść

# Co mamy!

- 1. Billing
- 2. Fakturowanie
- 3. Rozliczenia
- 4. Import wyciągów bankowych
- 5. Rozliczenia kosztów + statystyki

ERP?!

6. Integracje z innymi systemami

# Co dalej?

…no i może grafika! 1. eFaktury z podpisem kwalifikowanym 2. Aplikacja na smartphone 3. Generowanie przelewów 4. Wyszukiwarka na mapach 5. Kilka pól w node i kolumn w viewsach :)

# Podsumowanie

- 1. Nam się udało!
- 2. Nam się udało szybciej!
- 3. Udziałowcy kochają Drupala
- 4. Pracownicy kochają Drupala

# Pytania

- Zabiliście jakieś kociaki? - Tak, dwa

# Dziękuję

#### Lecę na basen!